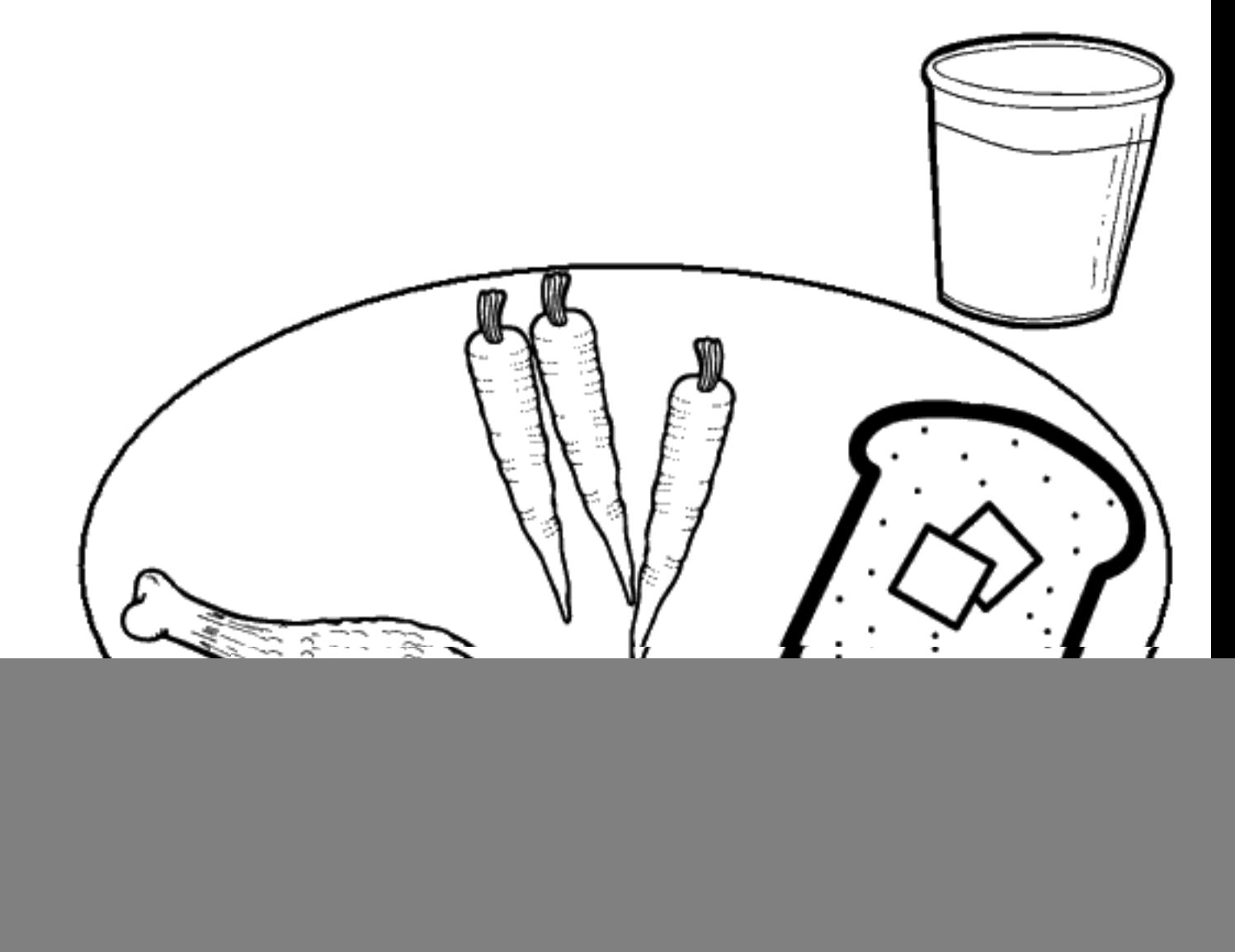

# Have

![](_page_1_Picture_0.jpeg)

![](_page_1_Picture_1.jpeg)

I have a glass of milk.

I have carrots.

![](_page_2_Picture_0.jpeg)

![](_page_2_Picture_1.jpeg)

### I have bread.

## I have butter on my bread.

![](_page_3_Picture_0.jpeg)

![](_page_3_Picture_1.jpeg)

### I have chicken.

## It is time for lunch.